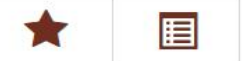

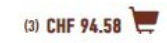

Croissant au beurre

Pain tessinois

1507

1107

1567

## SPÉCIALITÉS POUR LES FÊTES **ACCESSOIRES & INGRÉDIENTS**

## pour passer commande pour votre prochaine livraison

et instructions les plus importants pour le nouveau webshop ARYZTA.

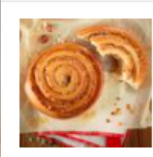

Escargot aux noisettes en pâte levée

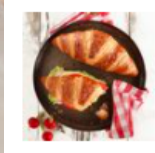

Croissant sandwich à la saumure

Q

1517

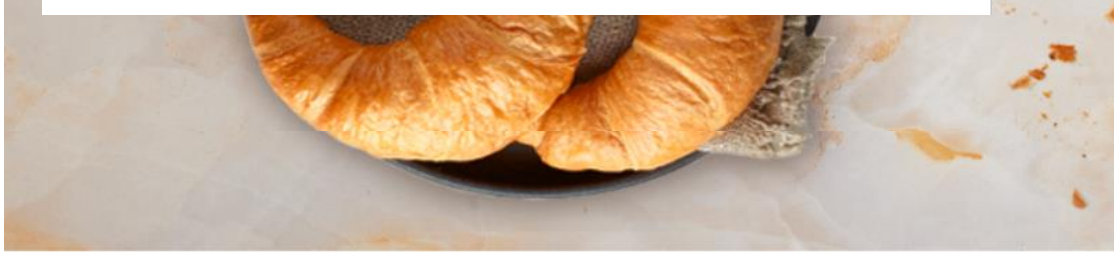

## **RECHERCHE D'ARTICLES**

- Saisissez le numéro/nom d'article ou un titre général comme «pain» dans la zone de recherche en haut de la page.
- Le système vous proposera des suggestions à mesure que vous entrerez des données.
- Cliquez sur "Entrée" ou directement sur le produit suggéré pour afficher les résultats.

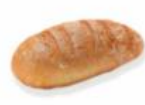

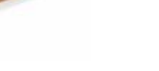

HOT DEAL PAIN KILO BIS

PETIT PAIN FOOTBALL À LA SAUMURE Ø 9.5CM

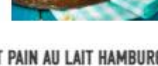

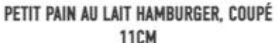

PAIN DES ALPES PAIN LONG MALTÉE 55CM. 50

**AUTRES SUGGESTI** 

BRIOCHE PUR BEURRE (21.5 X 12.5 CM)

**BRIOCHETTE À TÊTE** 

CHAUSSON FOURRÉ CARAMEL AU BEURRE SALÉ

CHF 23.92

CHF 47.40

CHF 43.05

CHF 76.06

CHF 32.43

CHF 43.65

CHF 53.55